SAP ABAP table TBAT\_PRICE\_FWD {Derivative Contract Specification: Commodity Forward Prices}

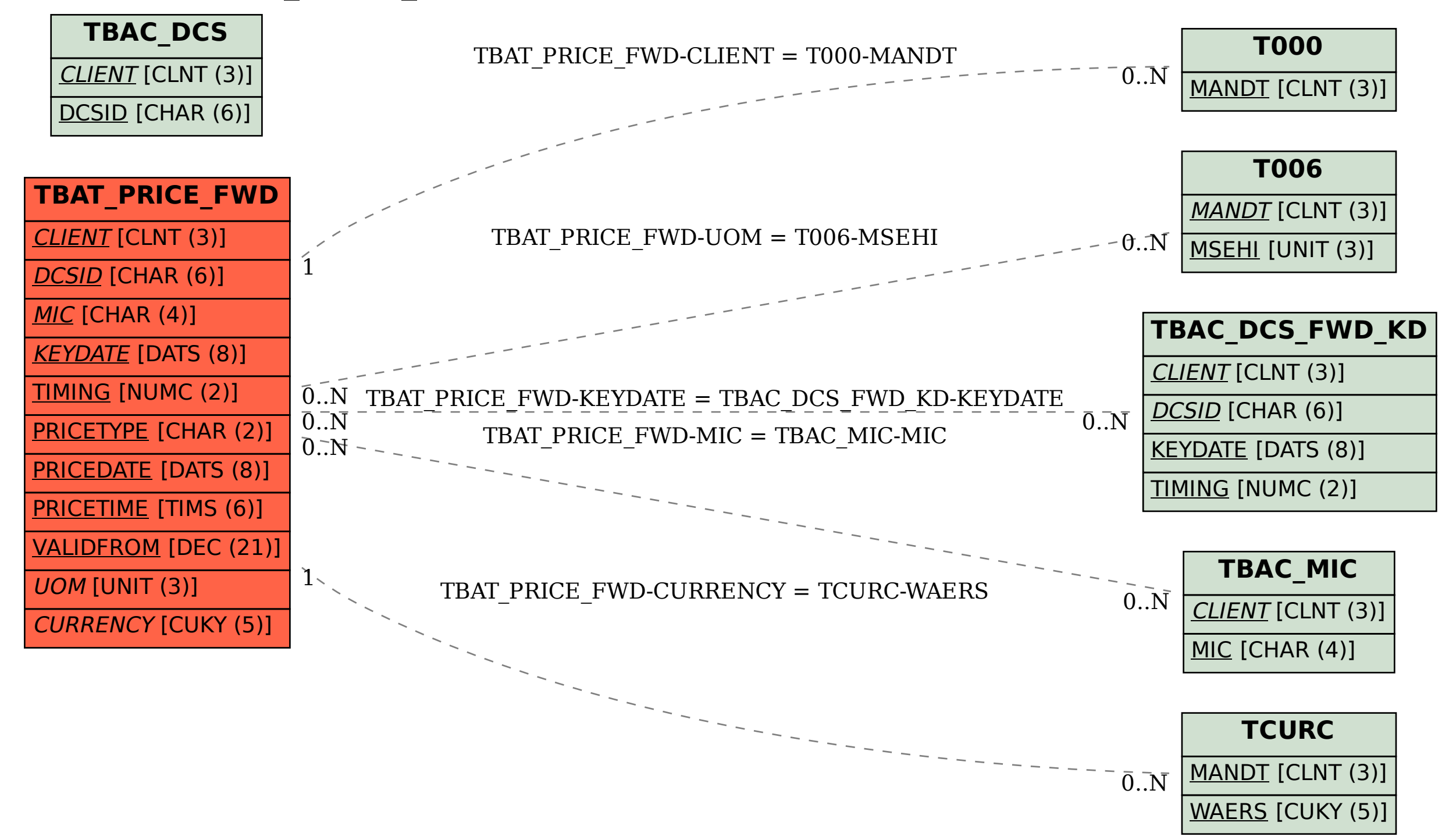